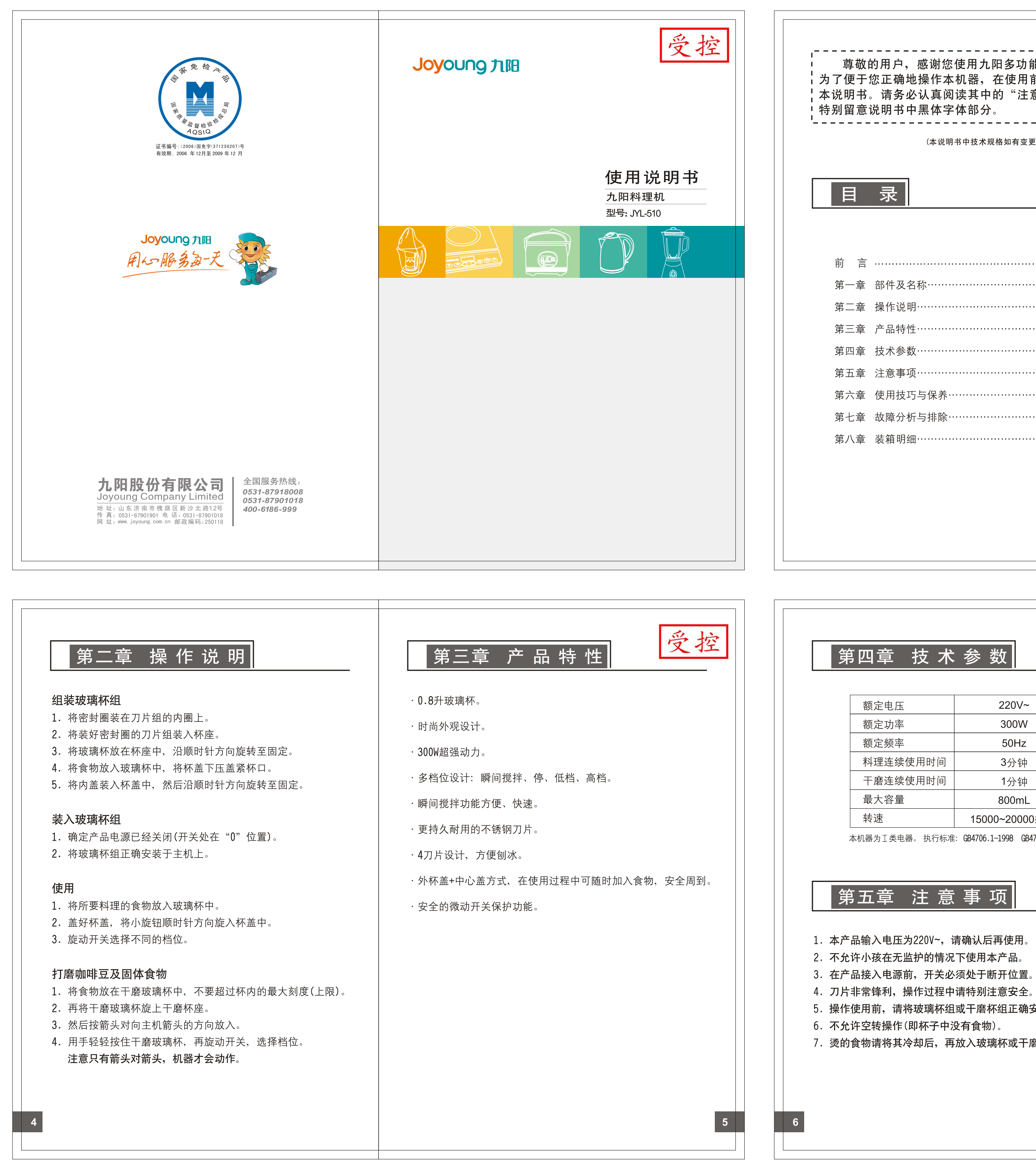

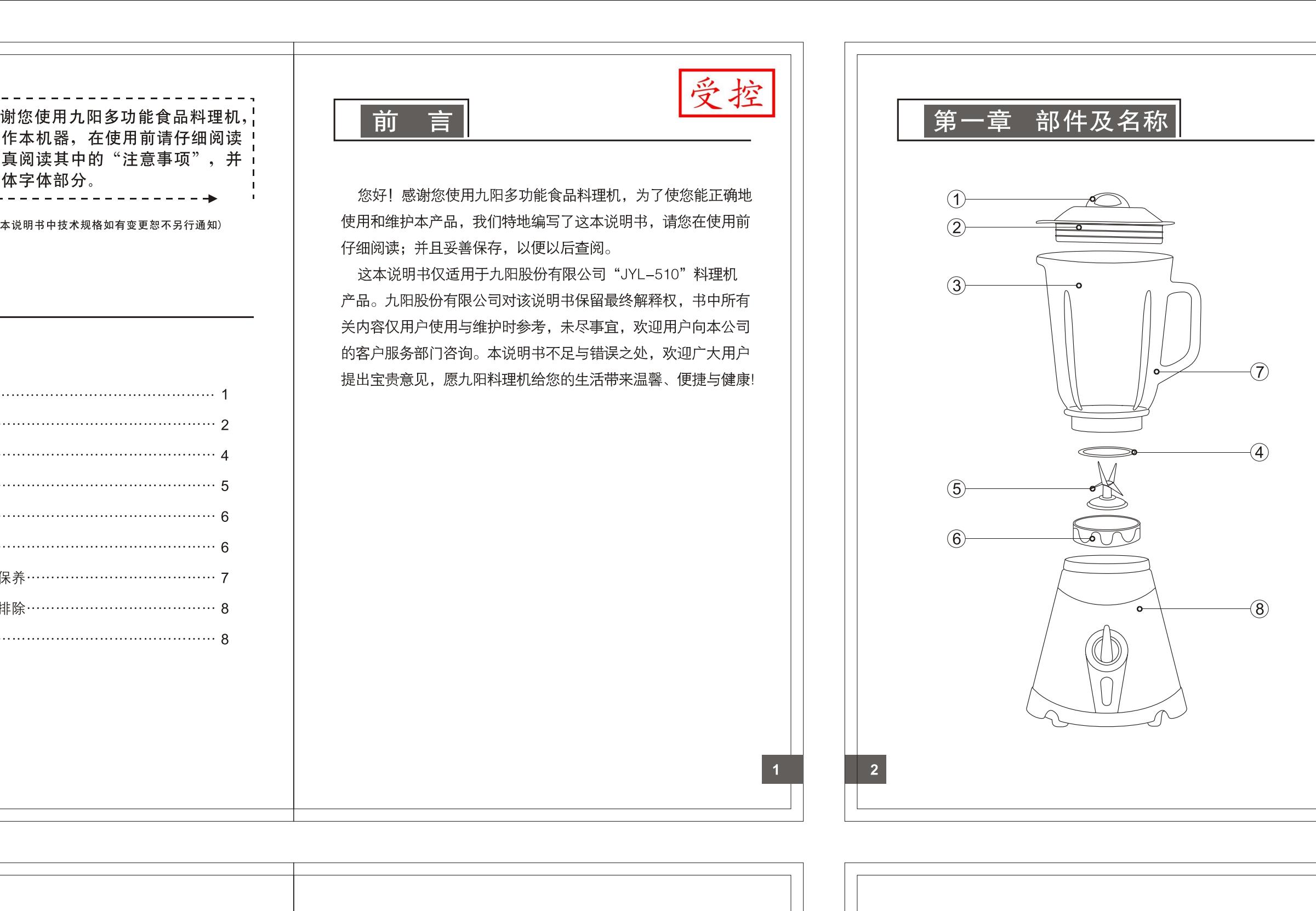

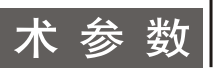

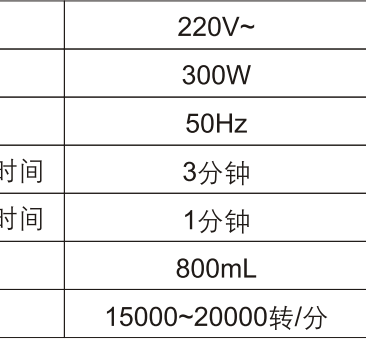

本机器为Ⅰ类电器。执行标准: GB4706.1-1998 GB4706.30-2002

5. 操作使用前,请将玻璃杯组或干磨杯组正确安装于主机上。

7. 烫的食物请将其冷却后,再放入玻璃杯或干磨玻璃杯中。

- 8. 本产品维修时, 需到本公司指定的维修服务机构, 以免造成意 外事件和对使用者的伤害。
- 9. 如果电源线损坏,必须由本公司指定的维修服务机构来修理以 确保安全。
- 10.如需更换任何部件,请先断开电源后再进行。
- 11. 干磨玻璃杯不能用于打液体食物,且连续使用时间不超过 1分钟。 12. 请勿将主机直接放在水中清洗。

13.本机器仅限家庭使用。

## 第六章 使用技巧与保养

- 1. 使用后请将开关旋在"0"的位置, 将电源线拔掉。
- 2. 清洗玻璃杯时,先倒出杯中食物,然后装入清水,再将玻璃杯 组装入主机,旋动数次"点动"旋钮。或直接将玻璃杯放在水 龙头上进行冲洗。清洗干净后,取下玻璃杯组,将水倒出晾干。
- 3. 在料理比较硬的食物时, 为了使料理效果更好, 可以逐渐将食 物加入杯中。
- 4. 大块的固体食物可切成 2-3CM 的小块。
- 5. 料理固体食物时, 可先加入少量的液体, 在料理过程中再从中 心杯盖处逐渐添加。
- 6. 请勿在玻璃杯内放入超过50摄氏度的食物。
- 7. 料理固体或较浓的食物时,建议您使用"点动"模式。

第七章 故障分析与排除 检查要点 故障现象 检查是否接通电源并确认玻璃杯组是否旋放到位。 料理机不工作 干磨杯组是否按箭头方向正确放入,干磨玻璃杯是否旋到位。 干磨时突然不 ·确认是否在干磨过程中,因震动让干磨杯组跳起来。 工作 ·确认玻璃杯与杯座是否旋紧,是否漏放密封圈。 玻璃杯漏水 ·玻璃杯和刀座是否破损。

## 排除方法:

1. 料理机不能正常工作时, 先确认玻璃杯与杯座已旋紧, 并正确放置主机上。 2. 料理机在打粉末时不工作,确认干磨玻璃杯已旋到位,干磨杯组按箭头位置

正确装入主机。 3. 打咖啡豆或其他固体食物时, 主机突然不工作, 可用手轻轻按住干磨玻璃杯。

4. 玻璃杯漏水, 检查密封圈并正确安装, 或玻璃杯旋紧至杯座。

(以上为常见故障诊断方法,对于其他故障,请与本公司客户服务部 联系。切勿自行拆卸修理。)

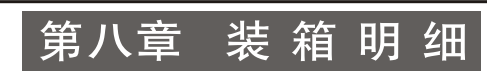

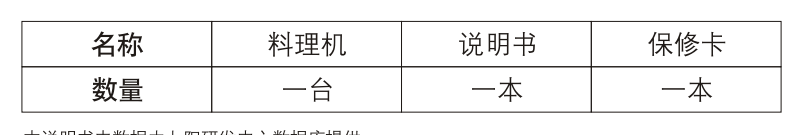

本说明书中数据由九阳研发中心数据库提供。

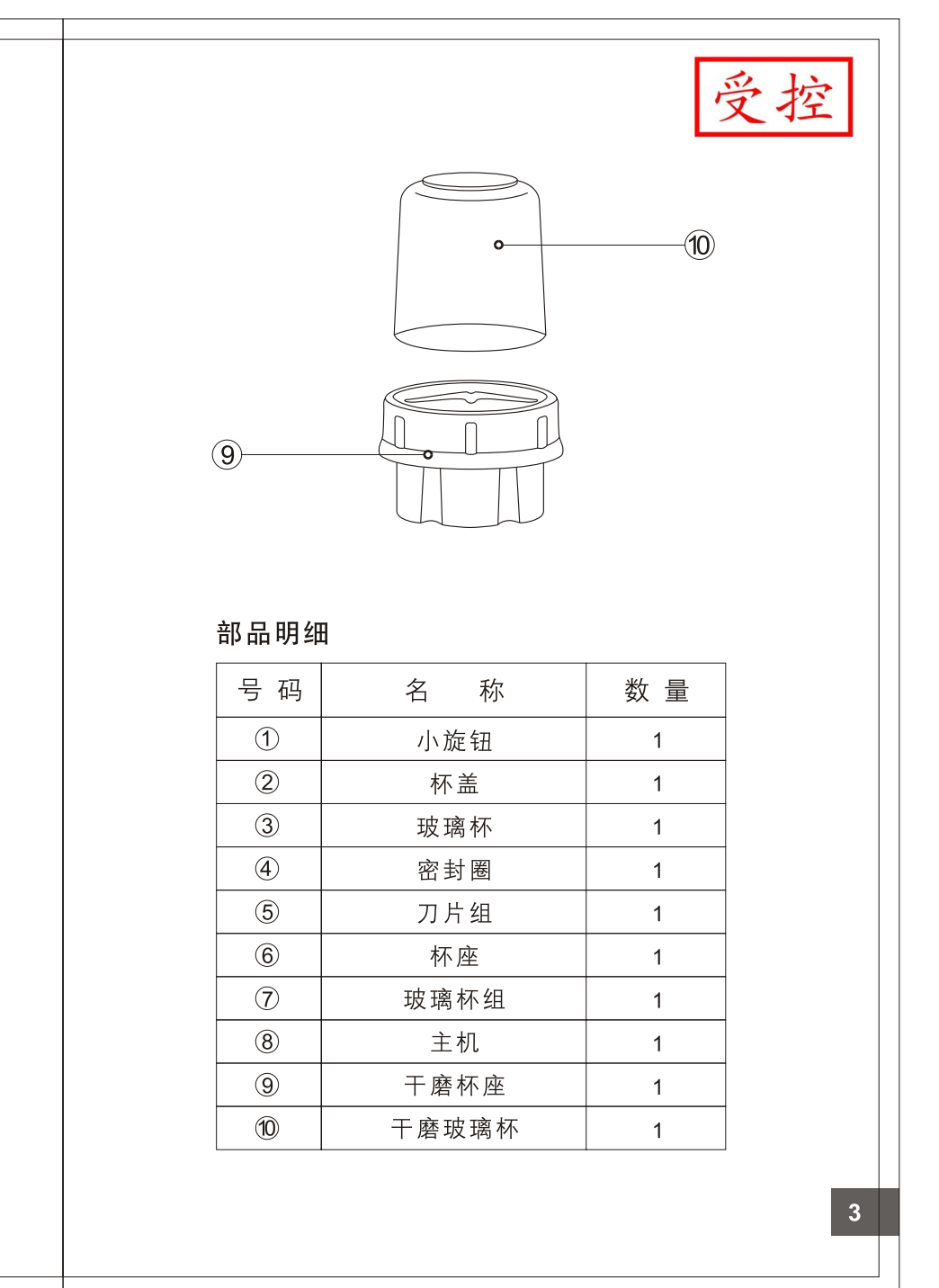

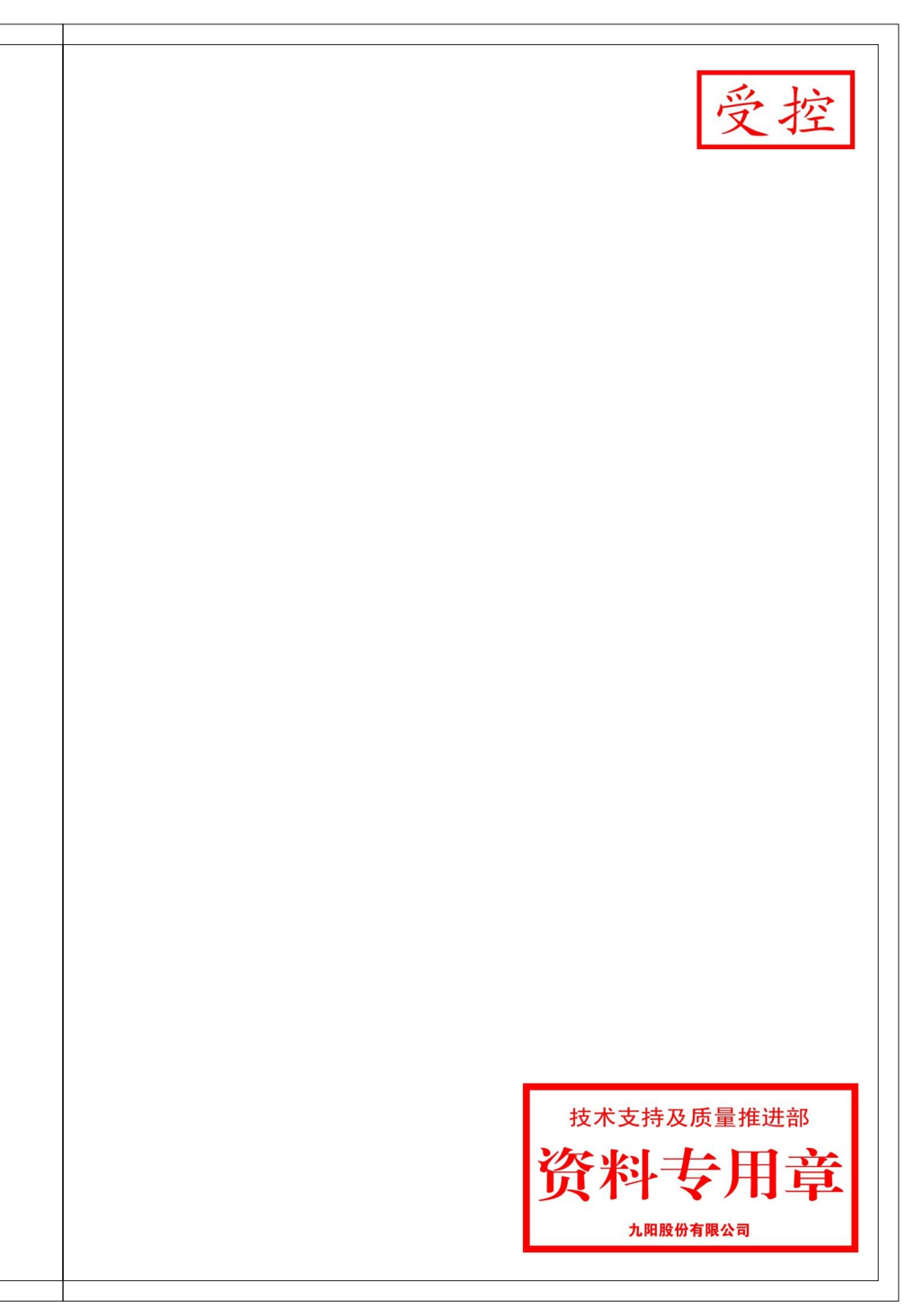